# PCS 3838 - Inteligência Artificial Exercício Prático

Victoria Tanaka - 8988806

Escola Politécnica - Universidade de São Paulo

Neste trabalho foi proposto o uso da linguagem Prolog [1] para desenvolver um programa que utiliza a abordagem de satisfação de restrições para resolver o Sudoku.

## I. Introdução

Sudoku é um jogo baseado na colocação lógica de números. O objetivo do jogo é a colocação de números de 1 a 9 em cada uma das células vazias numa grade de 9x9, constituída por 3x3 subgrades chamadas regiões. O quebra-cabeça contém algumas pistas iniciais, que são números inseridos em algumas células, de maneira a permitir uma indução ou dedução dos números em células que estejam vazias. Cada coluna, linha e região só pode ter um número de cada um dos 1 a 9. [2]

### II. Abordagem proposta e Estrutura do software

Foi usado como referência um tutorial encontrado no site do SWI (ambiente de execução utilizado no trabalho) [3], que descreve o uso da biblioteca clpfd (Constraint Logic Programming over Finite Domains).

O software é composto pelo arquivo *sudokuswi.pl*, mostrado na íntegra na listagem 1. Apenas uma modificação foi feita no código original: foi adicionada a linha 12, como será explicado a seguir.

```
1 :-use_module(library(clpfd)).
\frac{1}{2} sudoku(Rows) :-
3 length(Rows, 9), maplist(same_length(Rows), Rows),
4 append(Rows, Vs), Vs ins 1..9,
5 maplist(all_distinct, Rows),
6 transpose(Rows, Columns),
7 maplist(all_distinct, Columns),
8 \mid Rows = [As, Bs, Cs, Ds, Es, Fs, Gs, Hs, Is],
9 blocks(As, Bs, Cs),
10 blocks(Ds, Es, Fs),
blocks(Gs, Hs, Is),12 maplist(label, Rows)
_{14} | blocks([], [], []).
15 blocks([N1,N2,N3|Ns1], [N4,N5,N6|Ns2], [N7,N8,N9|Ns3]) :-
16 all_distinct([N1, N2, N3, N4, N5, N6, N7, N8, N9]),
17 blocks(Ns1, Ns2, Ns3).
_{19} |problem(1, [[_,_,3,_,9,_,_,_,1],
20 [4,2,-,3,5,-,-,-,-],
21 [6,_,_,_,_,2,5,3,_],
22 [_,_,_,6,_,_,_,2,_],
23 [_,_,_,5,8,4,_,_,_],
24 [_,3,_,_,_,1,_,_,_],
\left[ 25 \right] \left[ 5, 8, 4, \ldots, 5, -1, -5, 6 \right],26 [_,_,_,_,1,3,_,5,4],
\begin{bmatrix} 3, & 0 \\ 0, & -1 \\ 0, & 0 \end{bmatrix}.
29 % Outros problemas...
```
13

18

28

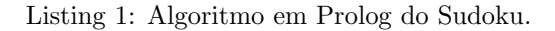

A linha 1 apenas importa a biblioteca clpfd necessária. As linhas  $2 - 12$  definem o predicado sudoku(Rows), que recebe uma lista de listas (as linhas do puzzle). Definimos o tamanho dessas linhas como 9 (poderíamos resolver Sudokus de tamanhos diferentes, mas esse não é o caso), e todas devem ter o mesmo comprimento. Depois define-se o domínio das variáveis: números de 1 a 9. Através de maplist/2 e all distinct/1 estabelecemos que todas as linhas devem ser diferentes. Transpondo as linhas, obtemos as colunas, e novamente declaramos que as colunas são distintas. Por último, transforma-se as linhas em blocos de 3x3, como definido no predicado blocks. O predicado label/1 é chamado para todas as linhas, o que garante que todas as variáveis tem um valor único.

As linhas 14-17 definem os blocos 3x3 de forma recursiva (com as listas vazias sendo a base da recursão), conferindo se todos são dinstintos.

As funções  $ins/2$ , all distinct/1 e transpose/2 são da biblioteca clpfd.

#### III. Descrição dos experimentos

Foram escolhidos os seguintes exemplos, retirados de  $[4]$  e  $[5]$ , com suas respectivas soluções.

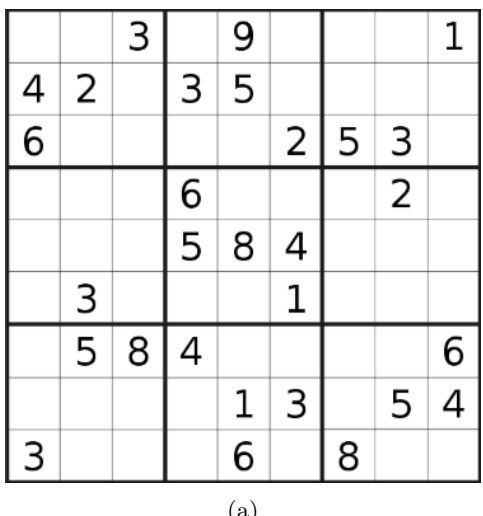

| 9   |   |   |   |   |   | 8 |   |   | 9   | 6 |   | 4 |   |
|-----|---|---|---|---|---|---|---|---|-----|---|---|---|---|
| 5   |   |   |   |   | 4 | 2 | 1 | 3 | 5   | 8 | 6 |   | q |
|     | 2 | 5 | 3 |   | 6 | q |   |   | 4   | 2 | 5 | 3 | 8 |
|     |   |   | 2 |   | 8 | Δ | 5 | 6 | 3   | 9 |   | 2 |   |
| 8   | 4 |   |   |   |   | 1 | 2 | 5 | 8   | 4 | 9 | 6 | 3 |
|     | 1 |   |   |   | g | 3 | 6 |   |     | 1 | 4 | 8 | 5 |
|     |   |   |   | 6 |   | 5 | 8 | 4 | 2   |   | 3 | 9 | 6 |
| 1   | 3 |   | 5 | 4 |   | 6 | 9 | 8 | 1   | 3 |   | 5 |   |
| 6   |   | 8 |   |   | ว |   |   | O | 6   | 5 | 8 | 1 | 2 |
| (a) |   |   |   |   |   |   |   |   | (b) |   |   |   |   |

Figura 1: Primeiro exemplo proposto e sua solução.

|   |   | 3 |                          |   |   |   |   |
|---|---|---|--------------------------|---|---|---|---|
| 6 |   |   |                          | 4 | 9 |   |   |
|   | 8 | 9 |                          | 6 | 3 |   |   |
| 9 |   |   |                          | 8 |   | 2 |   |
|   | 1 |   |                          |   | 8 |   |   |
| 5 |   | 2 |                          |   |   | 3 |   |
|   | 7 | 4 | 8                        | 2 |   |   |   |
|   | 5 |   |                          |   |   | 9 |   |
|   |   |   |                          | q |   |   | ᄀ |
|   |   |   | $\left( \text{a}\right)$ |   |   |   |   |

Figura 2: Segundo exemplo proposto e sua solução.

Foi testado também um terceiro exemplo, retirado da seção "muito difícil"do site fonte [6]. O porquê desse exemplo extra será explicado na seção IV.

| 8 |   |   |   |     |   | 9 |   |   |
|---|---|---|---|-----|---|---|---|---|
|   |   |   | 4 |     | 3 |   |   | 1 |
|   |   |   |   |     |   |   | 7 | 4 |
|   | 6 |   | 2 |     |   |   | 5 |   |
|   |   |   |   |     |   | 2 |   |   |
|   | 3 |   |   |     | 8 |   | 6 |   |
|   |   | 5 |   |     |   |   |   |   |
| 2 |   | 4 |   |     |   |   |   |   |
|   |   | 8 | 9 | 4   |   |   |   | 3 |
|   |   |   |   | (a) |   |   |   |   |

Figura 3: Exemplo muito difícil proposto e sua solução.

Os programas foram executados num sistema Windows 10 Pro, versão 1803. O tempo de execução foi rápido, todos os exemplos foram resolvidos sem nenhum tempo de espera percept´ıvel.

#### IV. Análise dos resultados

A figura 4 mostra os resultados dos exemplos mostrados na seção III.

Rows), :<br>9, 6, 2, problem(1,<br>, 8, 3, 7, sudoku(Rows), maplist(portray\_clause, Rows).  $9^{\degree}$  $[5,$  $\frac{4}{7}$  $\frac{1}{9}$ . З,  $\frac{2}{9}$  $\frac{1}{2}$ .  $65/1$  $[4]$  $3<sup>2</sup>$  $5^{\degree}$ 8,  $\frac{3}{2}$ , 6,  $\begin{bmatrix} 8 \\ 7 \\ 3 \\ 5 \end{bmatrix}.$  $\sum_{i=1}^{n}$  $1<sup>2</sup>$  $\frac{4}{3}$  $\tilde{[}6.$  $\begin{bmatrix} 8 \\ 7 \\ 19 \end{bmatrix}$  $\frac{5}{2}$ ِرَةِ  $\frac{4}{1}$  $\overline{6}$ ,  $\frac{5}{2}$  $\frac{8}{7}$ 1, 4,  $\frac{1}{2}$  $\frac{3}{2}$ .  $6^{\circ}$  $4^{\degree}$ 8,  $\frac{8}{3}$  $\begin{bmatrix} 1 \\ 2 \\ 3 \end{bmatrix}$  $\overline{5}$ .  $\frac{1}{4}$ .  $\frac{1}{2}$  $\frac{3}{7}$ . ē,  $\begin{array}{c} 7, 3, \\ 3, 7, \\ 5, 8, \\ 3, 7, \end{array}$ 6Ĵ  $\frac{8}{9}$  $\frac{6}{7}$ <br> $\frac{2}{9}$  $\overline{\begin{matrix}1\\6\\5\end{matrix}}$ 9, 5, 4 J 8, 1, 2]<br>7, 9, 6, 2, 4|...], [4, 2, 1, 3, 5, 8, 6|...], [6, 9,<br>1, andelu (Bane), poelist (september sloves, Bane)  $4.$  $3<sup>7</sup>$  $[$ [5, Rows  $\, 8$  , sudoku(Rows), maplist(portray\_clause, Rows).  $2$ problem(2, Rows),  $\frac{1}{5}$  $\frac{2}{1}$  $\frac{6}{9}$  $\frac{1}{7}$  $\begin{matrix} 8 \\ 2 \end{matrix}$  $4.$ 9, 3.  $5^{\circ}$  $\tilde{6}$ .  $\ddot{3}$ .  $\overline{4}$ . 8.  $\frac{5}{2}$ .  $\frac{8}{5}$  $\frac{9}{2}$ .  $\overline{?}$  $\frac{5}{2}$  $\frac{6}{2}$ [1,  $35.21$ <br> $22.22$ 4 Ĵ  $\begin{array}{c} 2, & 8, \\ 9, & 6, \\ 7, & 1, \\ 5, & 4, \end{array}$ ž,  $\begin{bmatrix} 3 \\ 2 \end{bmatrix}$  $4.$ 8, 1] 91. 6, 5, 3,  $4.$  $\begin{array}{c} 1, 8, \\ 4, 2, \\ 7, 4, \\ 5, 1, \\ 2, 5, \\ \hline \end{array}$  $\begin{matrix} 3 & 0 \\ 1 & 7 \\ 2 & 1 \\ 7 & 2 \\ 9 & 4 \\ 9 & 3 \end{matrix}$ <br>  $\begin{matrix} 2 & 1 \\ 4 & 2 \\ 1 & 3 \\ 2 & 3 \\ 1 & 1 \end{matrix}$  $\frac{1}{2}$ .  $\overline{2}$ . ē,  $\frac{1}{2}$ . ã, Ì₿. 6Ĵ رُقا ă, ă,  $\overline{4}$ . 6, 5Ī , 3].<br>, 3].<br>, 7].<br>, 5, 6, 1|...], [5, 6, 3, 8, 1, 4, 9|...], [1, 2, å.  $\overline{8}$ . Ē4.  $1.$ 6,  $\begin{bmatrix} 2 & 9 \\ 4 & 8 \\ 3 & 2 \end{bmatrix}$  $\begin{smallmatrix} 6 & 7 \\ 3 & 9 \\ 4 & 9 \end{smallmatrix}$  $\tilde{\mathbf{5}}$  $\frac{1}{s}$ 8, [6,  $4.$ Rovs problem(3, Rows), s<br>
4, 6, 5, 1, 7, 9, sudoku(Rows), maplist(portray\_clause, Rows). 4, 6, 5, 1,<br>5, 7, 4, 2,<br>2, 3, 6, 8,<br>6, 1, 2, 9,  $\frac{75}{3}$  $\begin{bmatrix} 3 & 2 \\ 8 & 1 \end{bmatrix}$ .  $18<sup>1</sup>$  $\frac{8}{7}$ ڒ؋  $6$ ,  $\begin{bmatrix} 1 \\ 7 \\ 6 \\ 1 \\ 4 \end{bmatrix}$ 9.  $\frac{5}{3}$ 4Ĵ  $\frac{2}{3}$ ,  $\frac{1}{2}$  $4.$ 8Ī.  $\frac{2}{4}$  $6^{\degree}$  $\frac{1}{2}$ .  $\overline{4}$ . 7 j  $\frac{5}{2}$  $\overline{8}$ . ġi 6, å, Ğĵ ĒЗ,  $\frac{2}{3}$ 1,  $\begin{bmatrix} 2 \\ 6 \end{bmatrix}$  $\overline{1}$ ;  $\overline{6}$ ;  $\frac{8}{7}$  $\frac{5}{2}$  $\frac{51}{3}$ . 3,  $1.$ 8.  $\overline{4}$ .

Figura 4: Resultado das consultas para os 3 problemas propostos.

Como podemos ver das figuras 1b, 2b e 3b, as respostas encontradas batem com a solução.

Para obter os resultados, foi usada a mesma consulta apresentada em [3]:

 $problem(3, Rows), sudoku(Rows), map list(portray clause, Rows).$ 

 $problem(3, Rows)$  indica o que o problema a ser resolvido é o exemplo 3 (definido no código fonte);  $sudoku(Rows)$  resolve o problema de restrições de domínio do Sudoku; e  $maplist(portray clause, Rows)$  apenas imprime as soluções de uma forma legível.

O exemplo 3 foi incluído para demonstrar o motivo da alteração do código original. A figura 5 mostra parte do output da consulta para o exemplo 3 sem a mudança.

?- problem(3, Rows), sudoku(Rows), maplist(portray\_clause, Rows).<br>[8, 4, -,  $\frac{1}{4}$ , 1,  $\frac{3}{3}$ , 3, 1].<br>[7' -'  $\frac{7}{2}$ ' 4' -'  $\frac{3}{4}$ ' -'  $\frac{7}{2}$ '  $\frac{1}{4}$ ].  $\begin{bmatrix} 1 & 1 & 1 & 1 & 1 \\ 1 & 1 & 1 & 1 & 1 \\ 1 & 1 & 1 & 1 & 1 \\ 1 & 1 & 1 & 1 & 1 \\ 1 & 1 & 1 & 1 & 1 \\ 1 & 1 & 1 & 1 & 1 \\ 1 & 1 & 1 & 1 & 1 \\ 1 & 1 & 1 & 1 & 1 \\ 1 & 1 & 1 & 1 & 1 \\ 1 & 1 & 1 & 1 & 1 \\ 1 & 1 & 1 & 1 & 1 \\ 1 & 1 & 1 & 1 & 1 \\ 1 & 1 & 1 & 1 & 1 \\ 1 & 1 & 1 & 1 & 1 \\ 1 &$  $\begin{bmatrix} 4 & 3 & 2 & - & - & 8 & 1 & 6 & - & \ 1 & 3 & - & 5 & - & - & 8 & 1 & 6 & - & \ 2 & - & 4 & 1 & 3 & - & - & - & \ - & 8 & 9 & 4 & - & - & - & \ \end{bmatrix}$ :<br>  $\begin{bmatrix} 6 & - & 8 & 9 & 4 & - & - & - & \ 6 & - & 8 & 9 & 4 & - & - & \ \end{bmatrix}$ :<br>
Rows = [[8, 4, 76050, 76056, 1, 76068, 9, 3]...], [17609  $\overline{all\_distinct([8, 4, 76050, 76098, 76104, 76110, 1, 76164|...])}$ <br>all\_distinct([-76050, -76110, 3, 1, -76290, 2, 5, 4|...]),<br>all\_distinct([8, 4, -76050, -76056, 1, -76068, 9, 3|...]), \_76098 in 7∖⁄9  $\overline{all\_distinct([8, 76098, 1, 76218, 5, 4, 3, 2|...]}$ <br>all\_distinct([\_76098, \_76104, \_76110, 4, \_76122, 3, \_76134, \_76140|...]),  $-76\overline{1}04$  in 2 $\vee$ 5  $\frac{1}{2}$ <br>all\_distinct([4, -26104, -26164, 6, 8, 3, -26404, -26464|...]),<br>-26110 in 6..2 > 9,  $-76110$  in 6...?<br>-76164 in 2\/5  $\overline{all\_distinct([1, -76164, 3, -76176, -76182, 9, -76194, 7|...]}),$  $76404$  in  $1\sqrt{9}$ all\_distinct([3, 26404, 5, 2, 26464, 4, 6, 26524]...]),<br>all\_distinct([3, 26404, 5, 26416, 26422, 26428, 4, 26440]...]),  $76464$  in  $7\sqrt{9}$  $\overline{all\_distinct([2, -76464, 4, 1, 3, -76488, -76494, -76500|\ldots]}),$  $-76\overline{524}$  in  $1\sqrt{7}$ ,  $-96\overline{524}$ , 8, 9, 4,  $-76548$ ,  $-76554$ ,  $-76560$ , ...)<br>-26548 in  $2\sqrt{5}\sqrt{7}$ ,  $\frac{1}{11} \frac{3346 \text{ in } 2 \sqrt{5}}{11} \left( \frac{76416}{26416}, \frac{76422}{3}, \frac{76428}{1}, \frac{1}{8}, \frac{3}{1}, \frac{76488}{3}, \frac{9}{1}, \frac{4}{1}, 1 \right)$  $-76\overline{4}88$  in 5..  $-76428$  in  $2 \times 6$ ...<br>-76422 in  $2 \times 7$ ...8.  $\overline{all\_distinct([1, 76122, 76182, 76242, 6, 76362, 76422, 3|...]}).$  $-76416$  in 6.8<br>all\_distinct([\_76056, 4, \_76176, 2, 3, \_76356, \_76416, 1|...]),<br>\_76356 in 5\/7,  $\frac{1}{2}$ <br>all distinct([2, 16242, 4, 3, 6, 1, 16356, 176362]...]),<br>all distinct([4, 3, 2, 176356, 176362, 8, 1, 6]...]),<br>176362 in 5\1/9,  $\frac{1}{2}$ <br>all\_distinct([\_76218, 6, 1, 2, \_76242, 4, 3, 5|...]),<br>\_76182 in 2 > 5 > 8,  $-76\overline{182}$  in  $2\sqrt{5}\sqrt{8}$ ,<br>all\_distinct([\_76056, 1, \_76068, 4, \_76122, 3, \_76176, \_76182]...]),<br>\_76176 in 5..6 $\sqrt{8}$ ,<br>\_76122 in 2 $\sqrt{5}\sqrt{7}$ ..8,<br>\_76068 in 2 $\sqrt{5}$ ..7,

Figura 5: Resultado da consulta para o exemplo muito difícil com o código original. Note que as variáveis não são instanciadas, e o programa só encontra algumas posições e restringe outras.

Como discutido na seção II, o comando maplist(label, Rows) força que todas as variáveis tenham um único valor concreto (ou seja, podemos resolver até Sudokus com mais de uma solução). É provado que problemas de Sudoku devem ter pelo menos 17 dicas para haver uma única solução (apesar de existirem problemas com mais de 17 que também possuem múltiplas soluções) [7]. Então, para testar o efeito de um Sudoku com mais de uma solução no nosso c´odigo, basta criar um problema com menos de 17 dicas, ou usar qualquer problema mal formulado. Como exemplo

de execução, a figura 6 mostra várias soluções encontradas para o puzzle retirado de [8]. O output do código original para este exemplo é semelhante à figura 5.

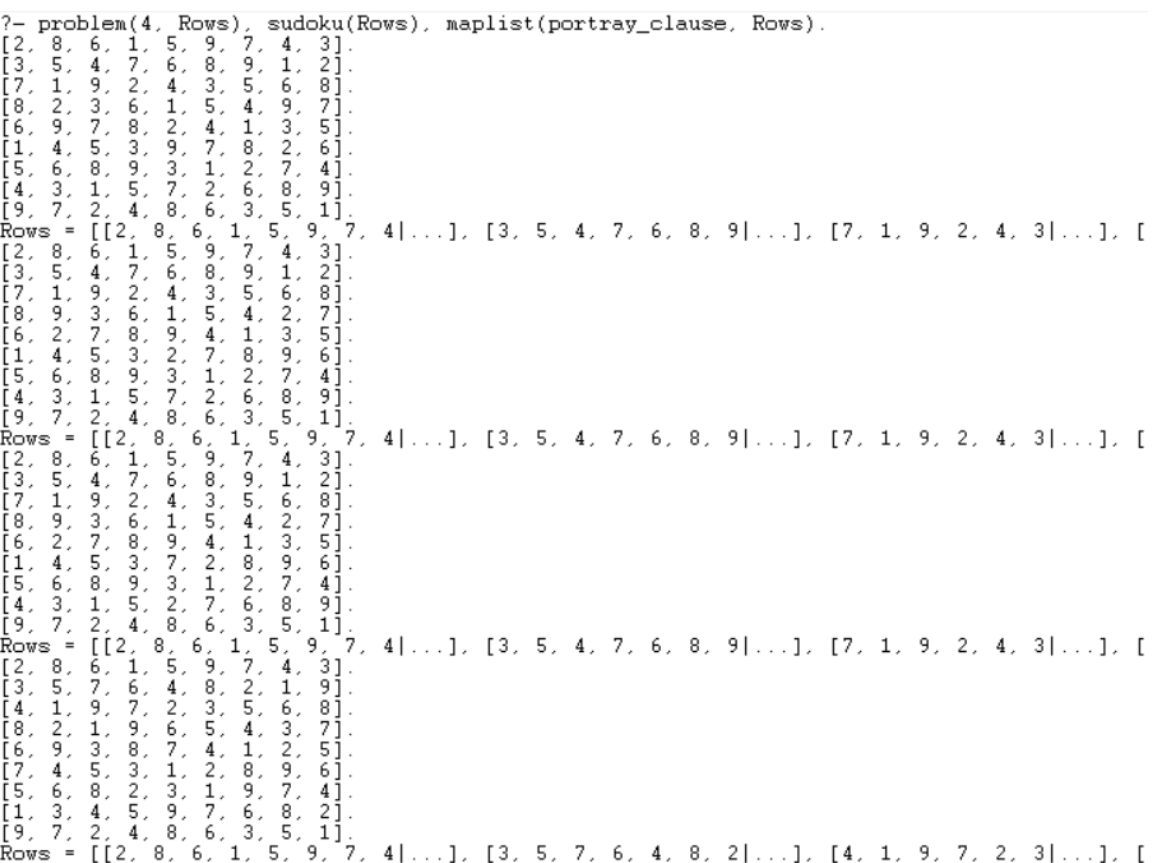

Figura 6: Resultado da consulta para o problema com muitas soluções (para este caso em particular, foram encontradas 8 soluções diferentes). Apenas algumas soluções foram mostrada por questões de legibilidade.

Na verdade, poderíamos usar o código original, porém a consulta deveria ser modificada para incluir essa única instanciação:

 $problem(3, Rows), sudoku(Rows), **maplist(label, Rows),** map<sub>dist(power, ways)</sub>$ 

Faz muito mais sentido, entretanto, colocar essa restrição dentro do algoritmo, para a string de consulta ficar mais simples e inteligível.

#### V. Conclusões e trabalhos futuros

O uso da linguagem Prolog para a resolução deste problema específico mostrou-se muito oportuna, pois Sudoku é fundamentalmente um problema de lógica e facilmente descrito por satisfação de restrições. Com apenas algumas linhas de código, conseguimos resolver os mais variados exemplos de Sudoku que achamos na Internet. Outra vantagem do Prolog neste caso é a sua clareza e facilidade de entendimento do algoritmo.

Para problemas mais complexos, teremos resoluções mais complexas. Mas casos como este, onde o paradigma lógico se aplica, o uso de linguagens como Prolog é muito mais produtivo do que o uso de linguagens procedurais.

# Referências

- [1] "Swi prolog." http://www.swi-prolog.org/. [Online; accessed 2018-11-20].
- [2] "Sudoku." https://pt.wikipedia.org/wiki/Sudoku. [Online; accessed 2018-11-20].
- [3] "Biblioteca clpfd." http://www.swi-prolog.org/pldoc/man?section=clpfd. [Online; accessed 2018-11-20].
- [4] "Sudoku exemplo 1." http://www.7sudoku.com/view-puzzle?date=20181006. [Online; accessed 2018-11-20].
- [5] "Sudoku exemplo 2." http://www.7sudoku.com/view-puzzle?date=20181010. [Online; accessed 2018-11-20].
- [6] "Sudoku exemplo 3." http://www.7sudoku.com/view-puzzle?date=20181010. [Online; accessed 2018-11-20].
- [7] "17 and sudoku clues numberphile." https://www.youtube.com/watch?ab\_channel=Numberphile&v=MlyTq-xVkQE. [Online; accessed 2018-12-05].
- [8] "Unsolvable sudoku puzzles." http://www.sudokudragon.com/unsolvable.htm. [Online; accessed 2018-12-05].